# **A Comprehensive Introduction to Microsoft Excel 402: Unleashing the Power of Spreadsheets**

#### **Excel 402: A Spreadsheet Powerhouse**

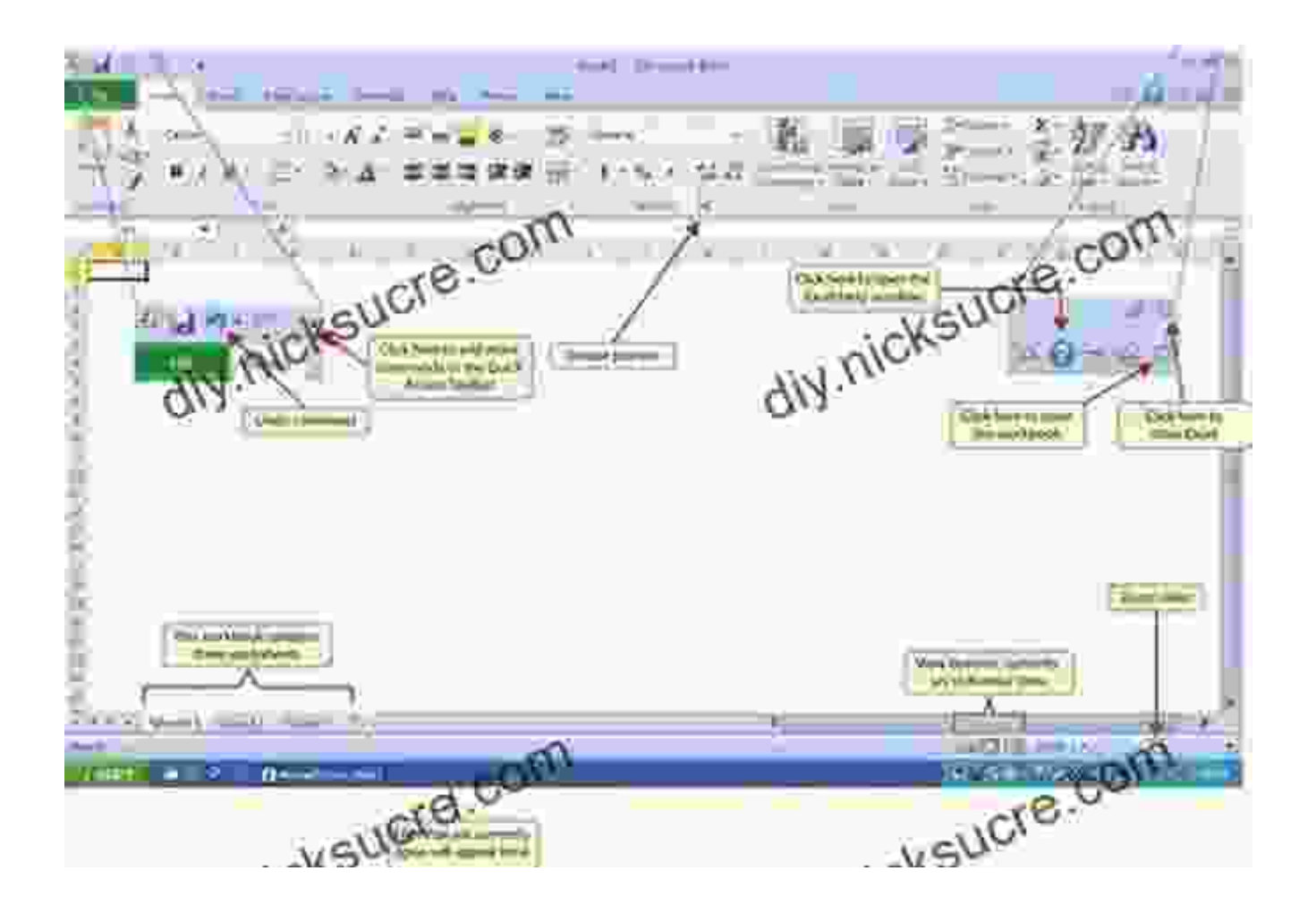

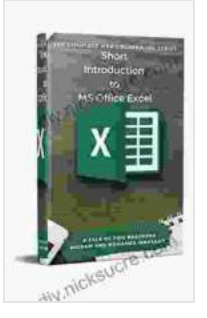

#### **[Short Introduction to MS Office Excel \(402 Non Fiction](https://diy.nicksucre.com/reads.html?pdf-file=eyJjdCI6Ilg0WFFtN0NZZVd5NGIzNk1TSE4wa2xzUHhRQ0dXQ0ptN3hMRTBsV0RENjFiZWxPWjZKZGpvVFV1eGNaM1F1dStJSTVha0Zmc1JNQWErMThtNGFcL3VYVFcydThMNGVYZFgzQkl2dE03WTRGZ2d5M2taRjJRT2VDWkhzSzB2TGhJYlN4dkVmQmpJS3pyZTJEa2xNeGJNUTZRYW9FcnFadHVOZ3dLa1Y0Y242dmZSektIMkVySjVyQXVJUEYyMzk3WXJWXC9KXC9UakpCMGRic0lDYzNDaGhkTnc9PSIsIml2IjoiZDY5ZWVmZTI1NmUyMWMyMjY2YWVlNjk1Yjg3Mzc2NTAiLCJzIjoiMDY3NDI5NDdlZDY0MThlNyJ9)**

**Book 1)** by Hicham and Mohamed Ibnalkadi

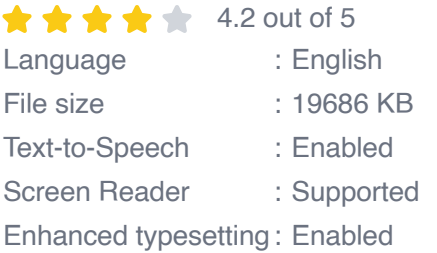

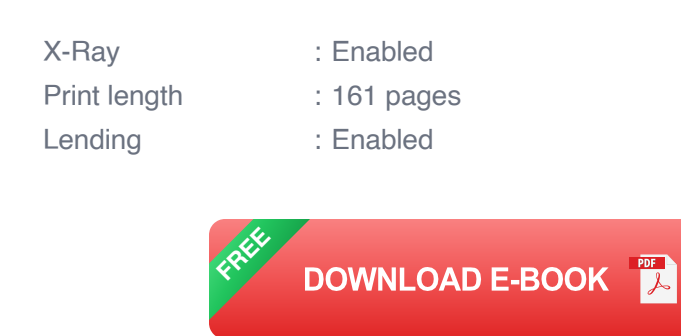

Microsoft Excel 402 is a versatile spreadsheet application designed to empower users with the ability to manage, analyze, and visualize data. It's a cornerstone of the Microsoft Office suite, widely used in various industries and professions.

Excel 402 offers a user-friendly interface that belies its robust capabilities. Whether you're a seasoned spreadsheet user or a novice venturing into the world of data management, Excel 402 provides a comprehensive set of tools to meet your needs.

#### **Navigating the Excel Interface**

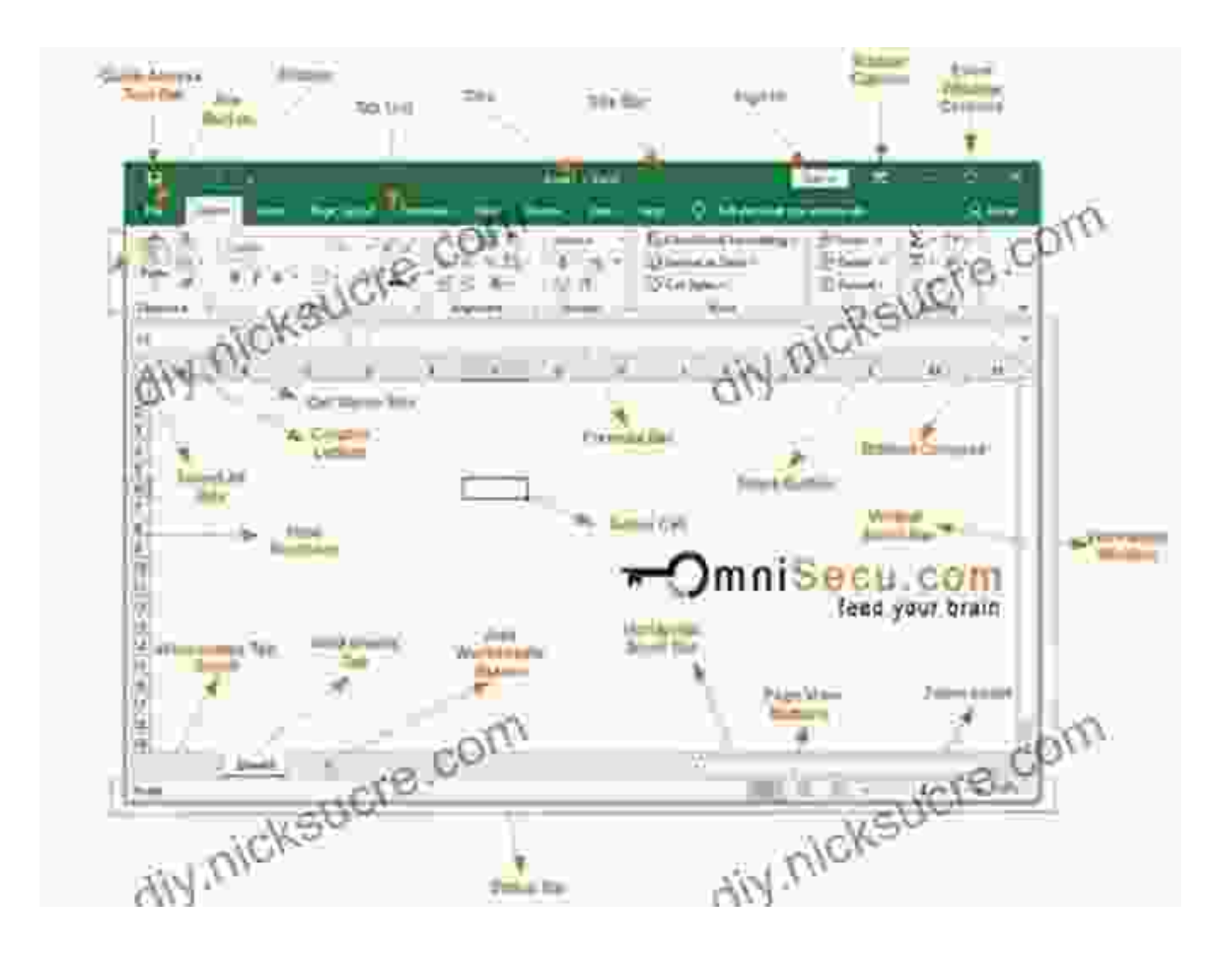

Upon launching Excel 402, you'll be greeted with a familiar spreadsheet interface. The central area, aptly called the grid, is where you'll enter and manipulate your data. Each cell within the grid represents an intersection of a row and a column, and it can accommodate text, numbers, formulas, and other types of data.

Surrounding the grid, you'll find various toolbars, menus, and panes that provide access to Excel's extensive functionality. The Ribbon, located at the top of the window, houses an assortment of tabs and commands organized into logical groups, making it easy to find the tools you need. **Entering and Editing Data**

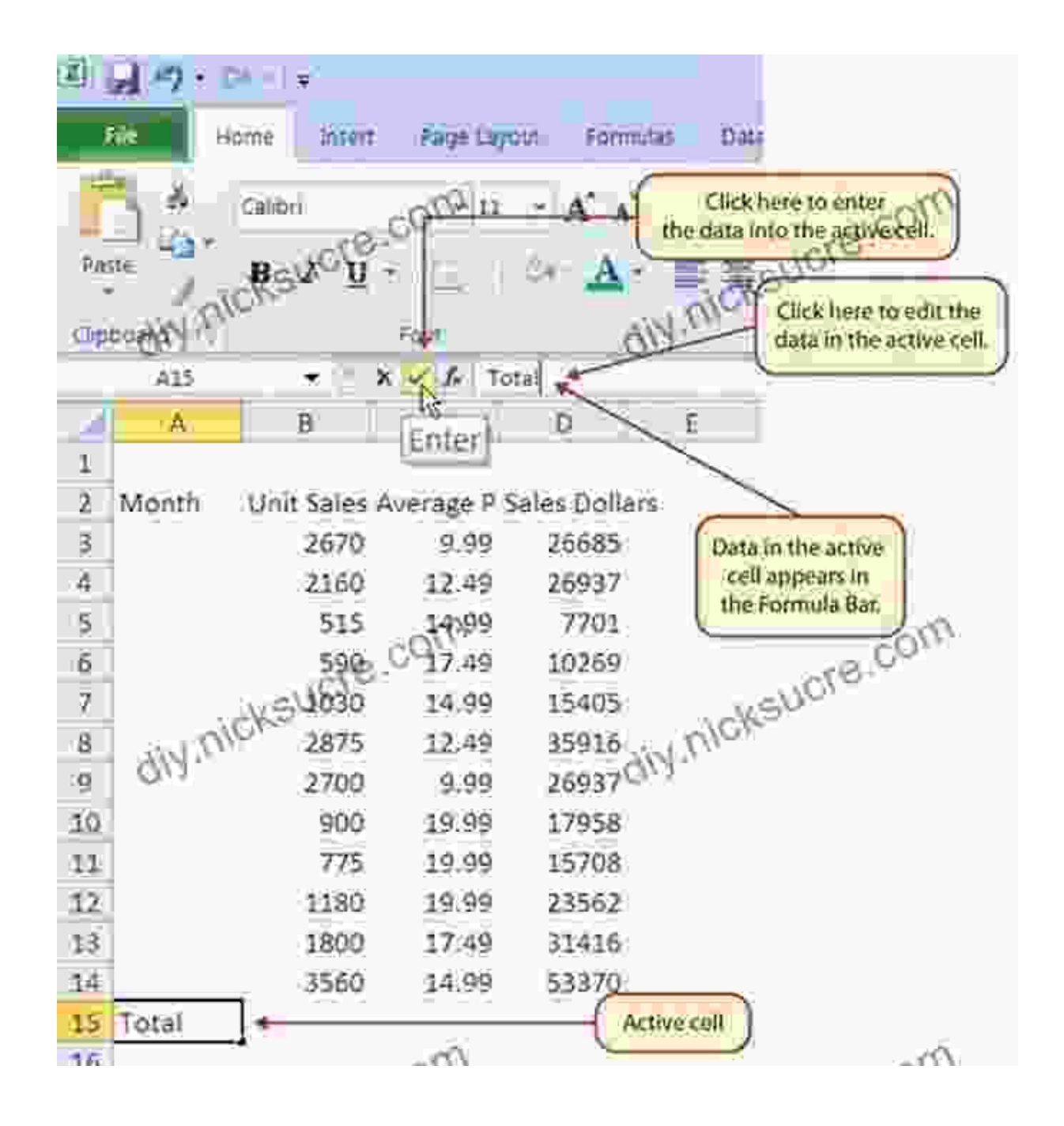

Entering data into Excel 402 is straightforward. Simply click on a cell and start typing. You can enter text, numbers, dates, times, or any other type of data that your spreadsheet requires.

Editing data is just as simple. Double-click on the cell you want to change and make your edits. Alternatively, you can use the Formula Bar, located just above the grid, to edit the contents of a cell directly.

#### **Formulas and Functions: Unleashing Excel's Power**

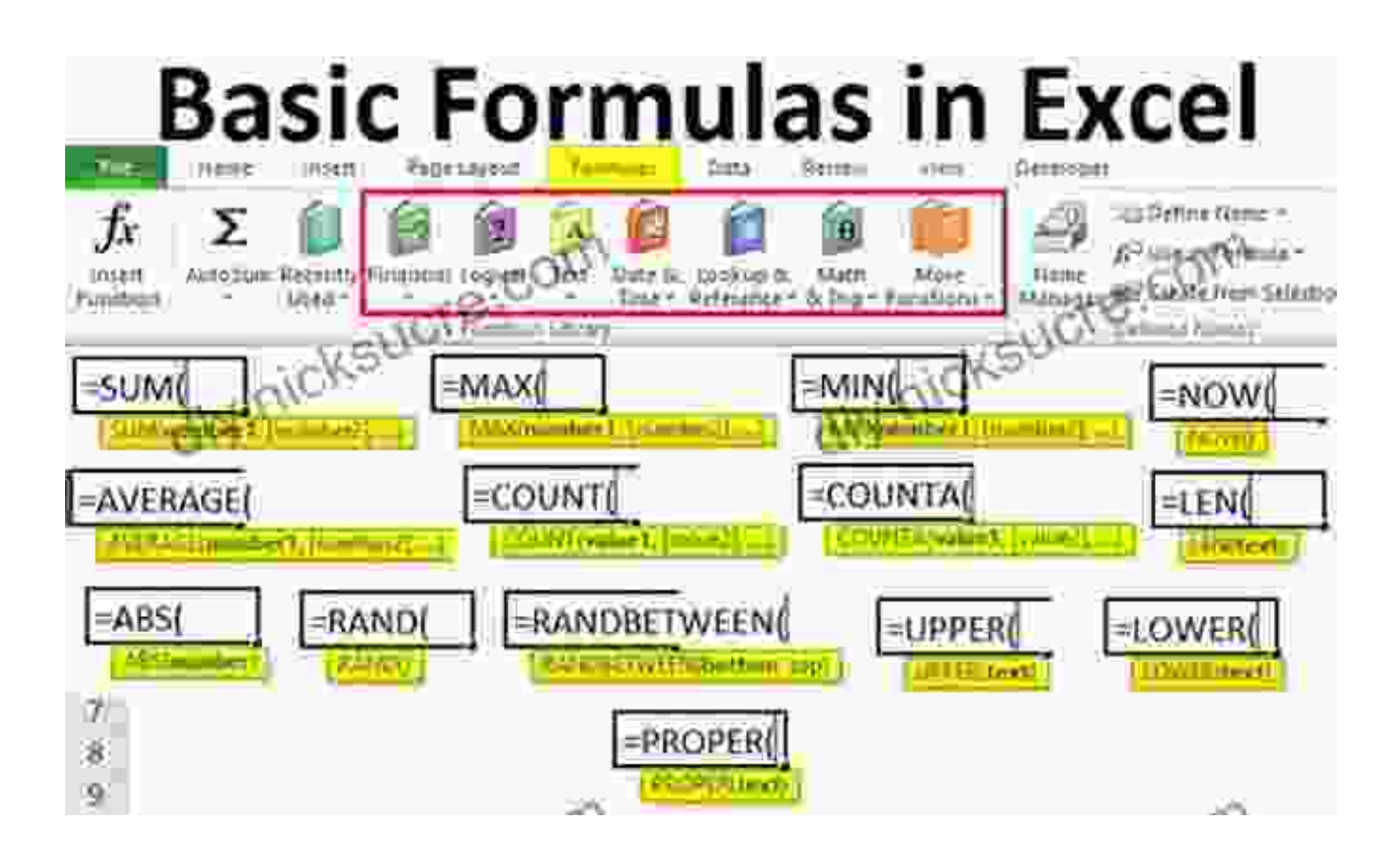

Excel 402's true power lies in its ability to perform calculations and analyze data using formulas and functions. Formulas allow you to perform mathematical operations on data, while functions provide pre-built calculations for common tasks.

To enter a formula, simply start with an equal sign  $(=)$  followed by the calculation you want to perform. For example, to add the values in cells A1 and B1, you would enter the formula "=A1+B1". Excel 402 provides a vast library of functions that can be used for a wide range of tasks, from simple calculations to complex statistical analyses.

#### **Data Analysis and Visualization**

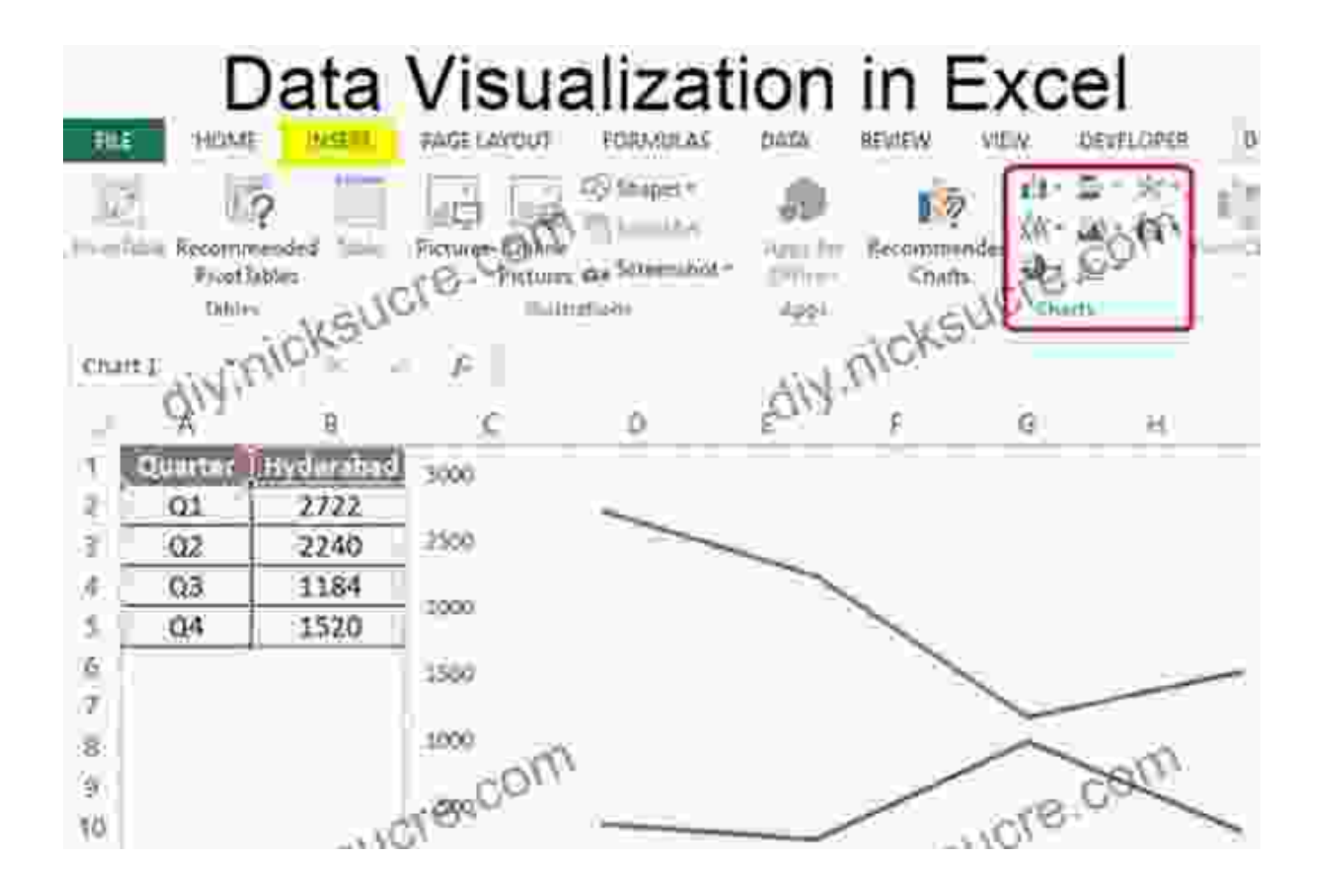

Once you've entered your data and applied necessary formulas, Excel 402 provides a wealth of tools for analyzing and visualizing your data.

PivotTables and charts are two of the most powerful tools for summarizing and presenting your data. PivotTables allow you to create interactive tables that summarize your data by various criteria, while charts provide a graphical representation of your data, making it easy to identify trends and patterns.

#### **Collaboration and Sharing**

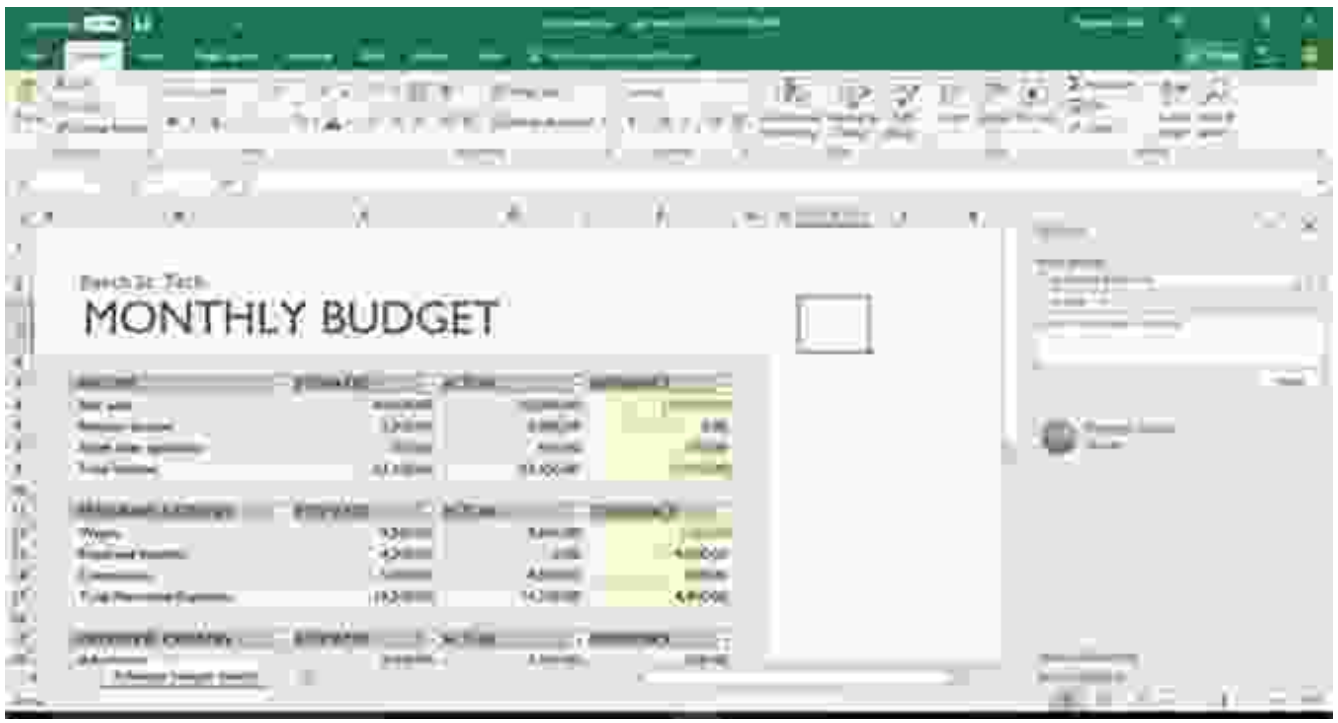

Excel 402 makes it easy to collaborate with others on your spreadsheets. You can share your spreadsheets with others via email, OneDrive, or other cloud-based services.

When collaborating on a shared spreadsheet, multiple users can work on the same file simultaneously, making real-time updates and comments. Excel 402 also allows you to track changes made to the spreadsheet, ensuring that you're always up-to-date with the latest revisions.

Microsoft Excel 402 is an indispensable tool for anyone who works with data. Its user-friendly interface, robust feature set, and powerful capabilities make it an essential tool for data management, analysis, and visualization. Whether you're a student, a business professional, or anyone who needs to manage and analyze data, Excel 402 has the tools you need to succeed.

This comprehensive has provided you with a solid foundation for using Excel 402. As you continue to explore the application, you'll discover even more ways to harness its power and unlock the full potential of your data.

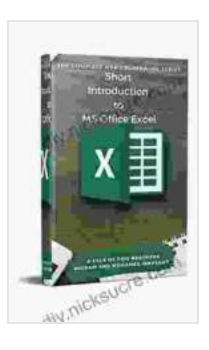

#### **[Short Introduction to MS Office Excel \(402 Non Fiction](https://diy.nicksucre.com/reads.html?pdf-file=eyJjdCI6Ilg0WFFtN0NZZVd5NGIzNk1TSE4wa2xzUHhRQ0dXQ0ptN3hMRTBsV0RENjFiZWxPWjZKZGpvVFV1eGNaM1F1dStJSTVha0Zmc1JNQWErMThtNGFcL3VYVFcydThMNGVYZFgzQkl2dE03WTRGZ2d5M2taRjJRT2VDWkhzSzB2TGhJYlN4dkVmQmpJS3pyZTJEa2xNeGJNUTZRYW9FcnFadHVOZ3dLa1Y0Y242dmZSektIMkVySjVyQXVJUEYyMzk3WXJWXC9KXC9UakpCMGRic0lDYzNDaGhkTnc9PSIsIml2IjoiZDY5ZWVmZTI1NmUyMWMyMjY2YWVlNjk1Yjg3Mzc2NTAiLCJzIjoiMDY3NDI5NDdlZDY0MThlNyJ9)**

**Book 1)** by Hicham and Mohamed Ibnalkadi  $\frac{1}{2}$   $\frac{1}{2}$   $\frac{1}{2}$  4.2 out of 5

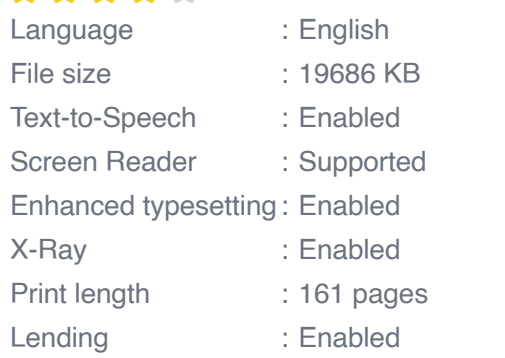

**[FREE](https://diy.nicksucre.com/reads.html?pdf-file=eyJjdCI6Im52bytlNm9iV0wwQytpeTJyN1dTamR2OUZKSU9LZ0NHVFF5VkR0TExXMWkzeEpoTkpubHpDRmZkVFBGd0tTUmdqaW95VW5pNk5rR0lRbkIzOStuV3lNcGZPMHZNVFM1bGd4YlEybCtCZHlDTkFHSnhuaWtUQWpuSFBVelMzUnpNMGg0U3JcL2FDWkRQNjFXSW9NMFVyUlVKWkY4bm4xWHdvaWRITW5PSDV1ZzFaeHVjeEZPTHhGbHlUR3dnOXBSVFdoTU82N1ZmY2pBelhwNk5QZExGYStnPT0iLCJpdiI6ImIwMDUyYTljZDgzNTVlZWMyYTU1YWMxNWQwMDI2ZTMxIiwicyI6IjVjOTg5NGJiZWYzZjZhZTEifQ%3D%3D)DOWNLOAD E-BOOK** 

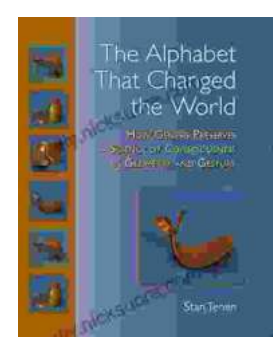

### **How Genesis Preserves Science Of [Consciousness In Geometry And Gesture](https://diy.nicksucre.com/book/How%20Genesis%20Preserves%20Science%20Of%20Consciousness%20In%20Geometry%20And%20Gesture.pdf)**

The book of Genesis is a foundational text for many religions, and it contains a wealth of information about the origins of the world and humankind. But...

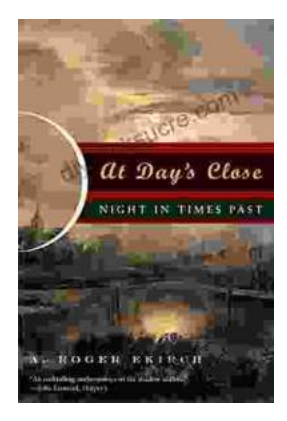

## **[At Day's Close, Night in Times Past](https://diy.nicksucre.com/book/At%20Days%20Close%20Night%20in%20Times%20Past.pdf)**

As the sun dips below the horizon, the world undergoes a remarkable transformation. The vibrant hues of day give way to the mysterious embrace of...